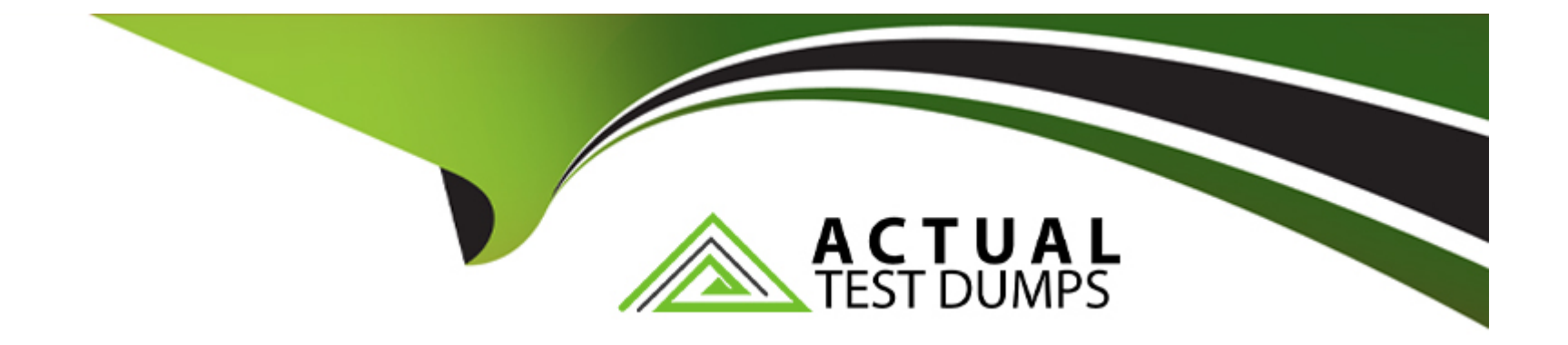

# **Free Questions for CPA by actualtestdumps**

## **Shared by Hansen on 20-10-2022**

**For More Free Questions and Preparation Resources**

**Check the Links on Last Page**

### **Question 1**

### **Question Type: MultipleChoice**

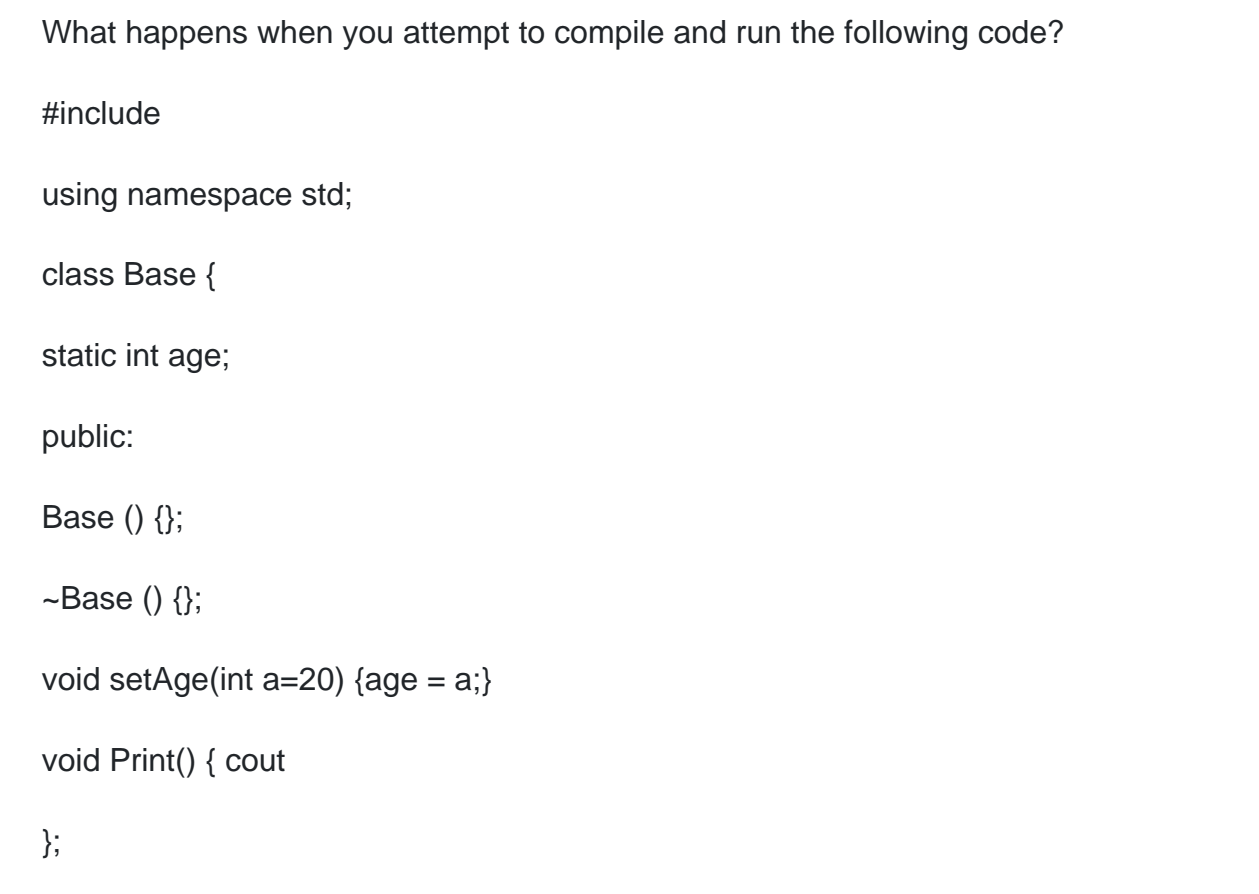

int Base::age=0;

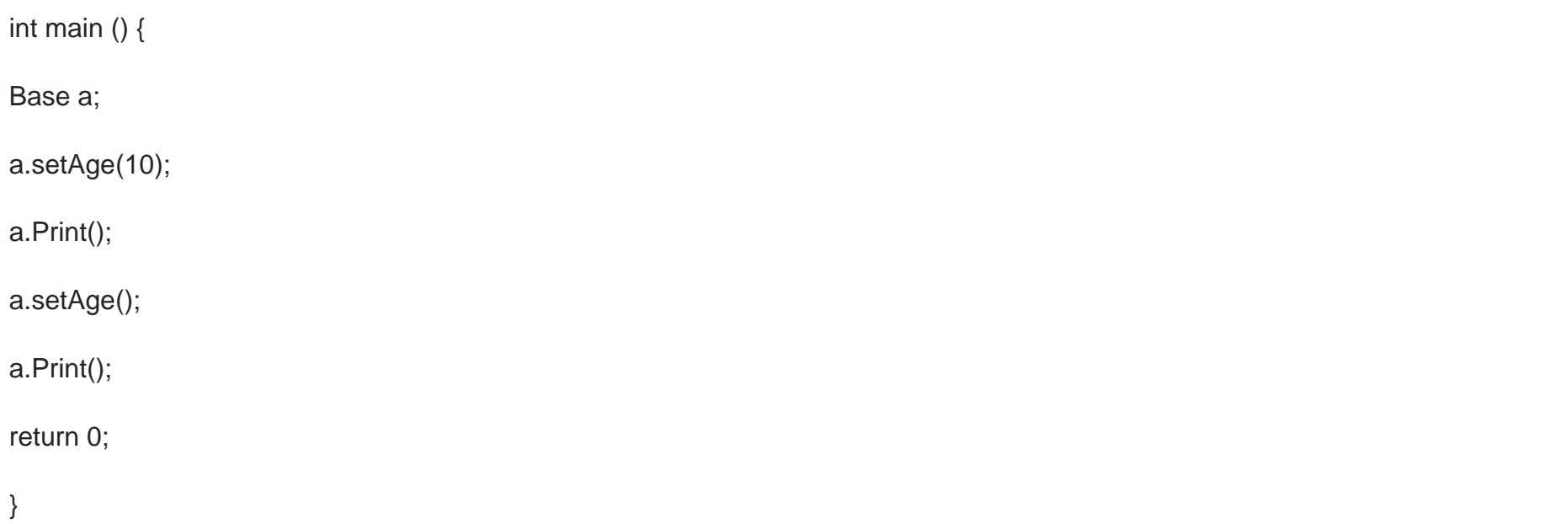

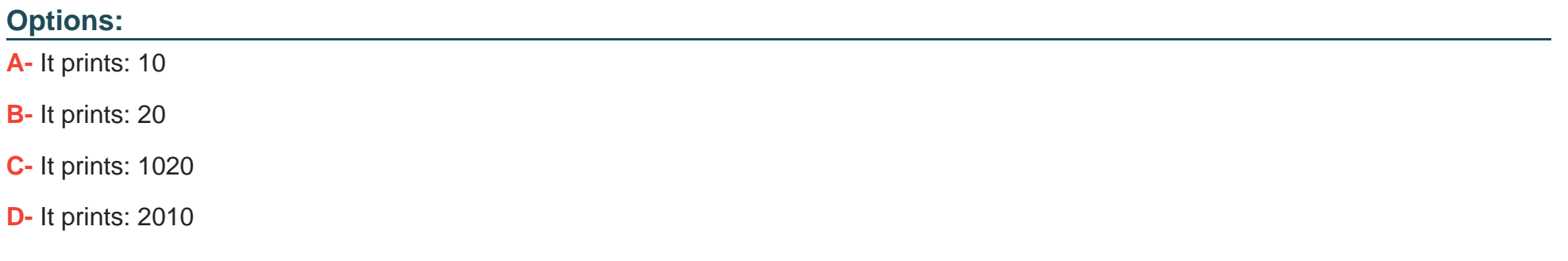

#### **Answer:**

### **Question 2**

#### **Question Type: MultipleChoice**

What happens when you attempt to compile and run the following code?

#include

#include

using namespace std;

class A {

public:

A() { cout

A(string s) { cout

 $A(A \& a)$  { cout

};

class B : public A {

#### public:

 $B() \{ \text{cout}$ 

B(string s) { cout

};

int main () {

A a1;

A a2("Test");

B b1("Alan");

return 0;

}

#### **Options:**

**A-** It prints: A no parametersA string parameterA no parametersB string parameter

**B-** It prints: A no parametersB string parameter

**C-** It prints: B string parameter

**D-** It prints: B no parameter

A

### **Question 3**

### **Question Type: MultipleChoice**

What happens when you attempt to compile and run the following code?

#include

using namespace std;

```
int main (int argc, const char * argv[])
```
{

```
int tab[5]={1,2,3};
```
for (int i=0; i

cout

return 0;

}

### **Options:**

**A-** compilation fails

**B-** It prints: 12300

**C-** It prints: 12345

**D-** It prints: 00000

#### **Answer:**

B

## **Question 4**

**Question Type: MultipleChoice**

What happens when you attempt to compile and run the following code?

#include

using namespace std;

int main()

{

int  $i = 5$ ;

cout

return 0;

}

### **Options:**

- **A-** It prints: Hello World6
- **B-** It prints: Hello
- **C-** It prints: World
- **D- It prints: Hello World5**

#### **Answer:**

A

### **Question 5**

### **Question Type: MultipleChoice**

```
What happens when you attempt to compile and run the following code?
#include 
using namespace std;
int fun(int x) {
return 2*x;
}
int main(){
int i;
i = \text{fun}(1) || \text{fun}(2);cout 
return 0;
}
```
#### **Options:**

**A-** It prints: 0

**B-** It prints: 1

**C-** It prints: -1

**D-** Compilation error

#### **Answer:**

B

### **Question 6**

**Question Type: MultipleChoice**

Which code, inserted at line 8, generates the output "100"?

#include

using namespace std;

int fun(int);

int main()

{

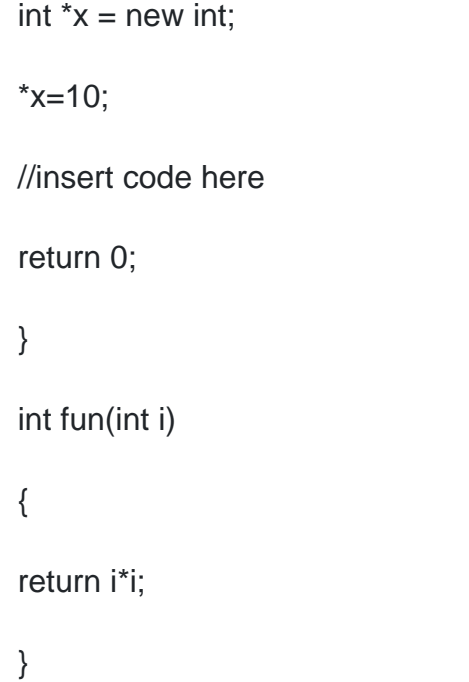

### **Options:**

 $A$ -  $\text{cout} \ll \text{fun}(\text{*} \text{x})$ ;

**B-**  $\text{cout} \ll \text{fun}(10)$ ;

**C-**  $\text{cout} \ll \text{fun}(5)$  ;

 $D$ -  $\text{cout} \ll \text{fun}(y)$  ;

A, B

## **Question 7**

**Question Type: MultipleChoice**

Which definitions are correct?

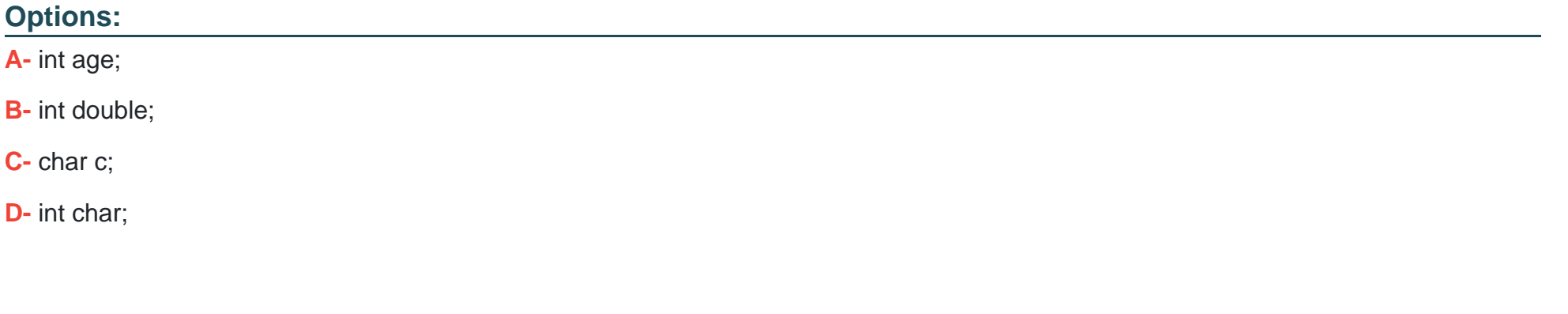

### **Answer:**

A, C

To Get Premium Files for CPA Visit

[https://www.p2pexams.com/products/cp](https://www.p2pexams.com/products/CPA)a

For More Free Questions Visit <https://www.p2pexams.com/c-institute/pdf/cpa>